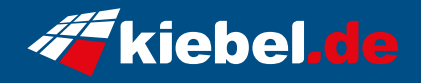

## **Gamer PC Firestorm 10 RTX 3060**

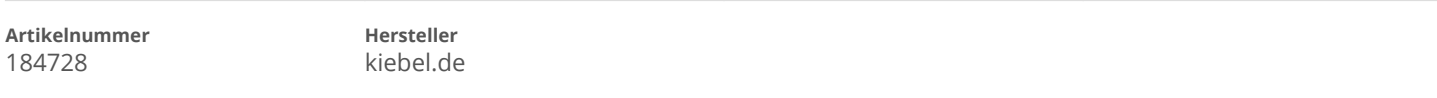

## **Angaben zum Energieverbrauch**

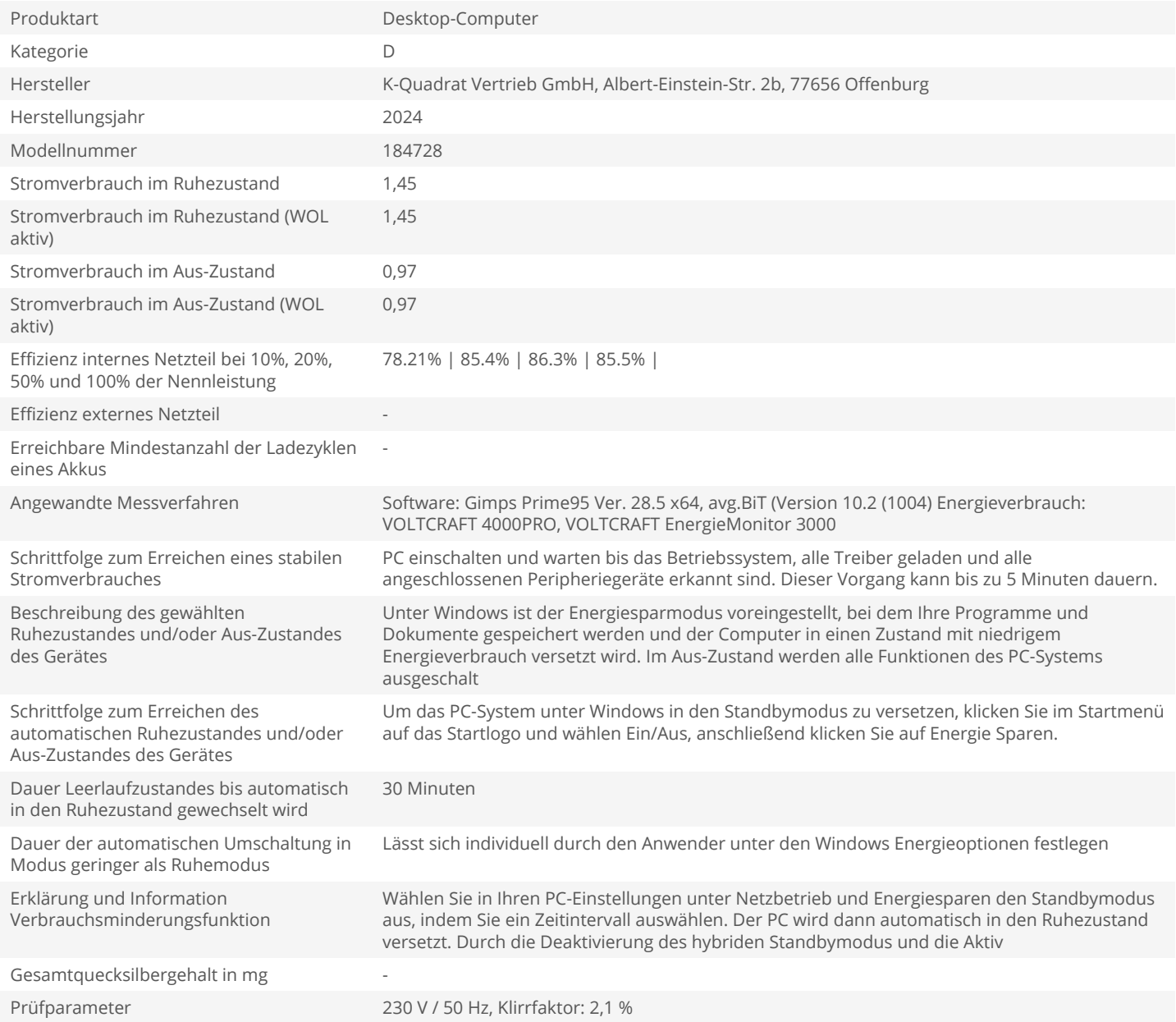